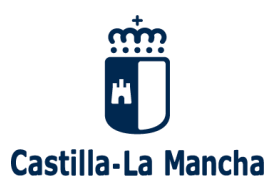

Consejería de Educación, Cultura y Deportes **I.E.S. Leandro Fernández de Moratín** C/ Camilo José Cela s/n 19100 Pastrana GUADALAJARA Tel.: 949 370041 Correo electrónico: [19003437.ies@edu.jccm.es](mailto:19003437.ies@edu.jccm.es)

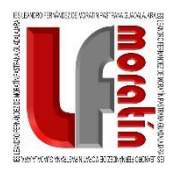

## INSTRUCCIONES PARA DARSE DE ALTA EN LA PLATAFORMA PAPÁS 2.0 Y RECIBIR INFORMACIÓN ESCOLAR

- Si aún no posee las claves de acceso a la plataforma PAPÁS, podrán solicitarlas en la Secretaría del Centro.

- De esta manera, los padres podrán estar al corriente sobre la asistencia al Centro, el horario escolar, tutorías y las calificaciones de sus hijos.

*Recuerde que si no consta para usted un email o teléfono móvil no podrá suscribirse a ese canal. Puede registrar estos datos en la opción 'MIS DATOS'/ Datos personales.*

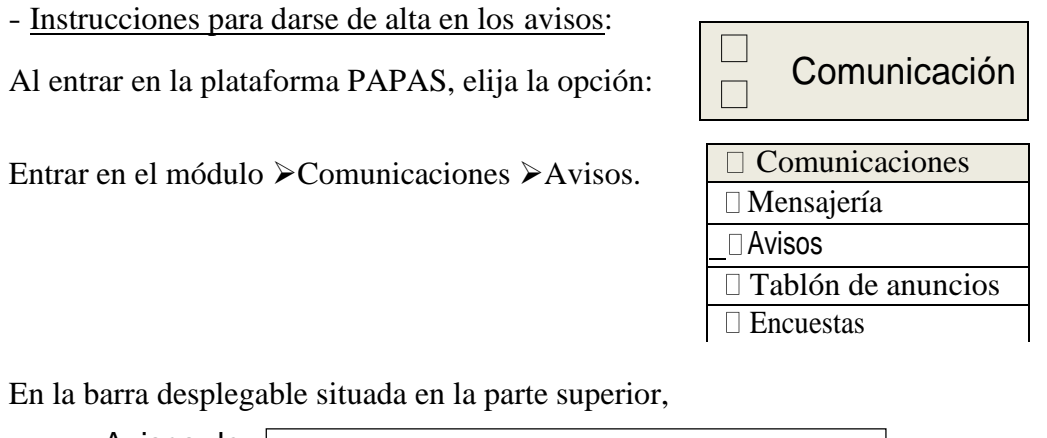

Avisos de:  $\Box$ 

Ahí es donde pueden seleccionar los avisos a los que quiere suscribirse:

Comunicación interna, Controles y exámenes, Faltas de asistencia, o Trabajos y tareas.

Después, situándose sobre el correo electrónico, en la opción *"modificar"* puede incluir su correo electrónico y los teléfonos por los que quiere ser avisado.

De este modo habrá quedado suscrito a los avisos y la próxima vez que alguno de los profesores de su hijo registre una ausencia, un control o un trabajo, será avisado por el canal o canales que haya elegido.